Departures from LTE for Ca I/II depending on metallicity

## DETSURF/detail f90/detail executable files DETSURF/surface f90/surface

- Make a working directory in your groupX;
- it is suitable to have

subdirectories detail and surface for running.

Link files for background opacity from DETSURF/DATA/ Copy input files,  $*$ .f from exercise7/detail/ Copy input file,  $*$ .f from exercise7/surface/ Copy model atmospheres from exercise7/models/ Copy \*.pro from exercise7/

## **Results**

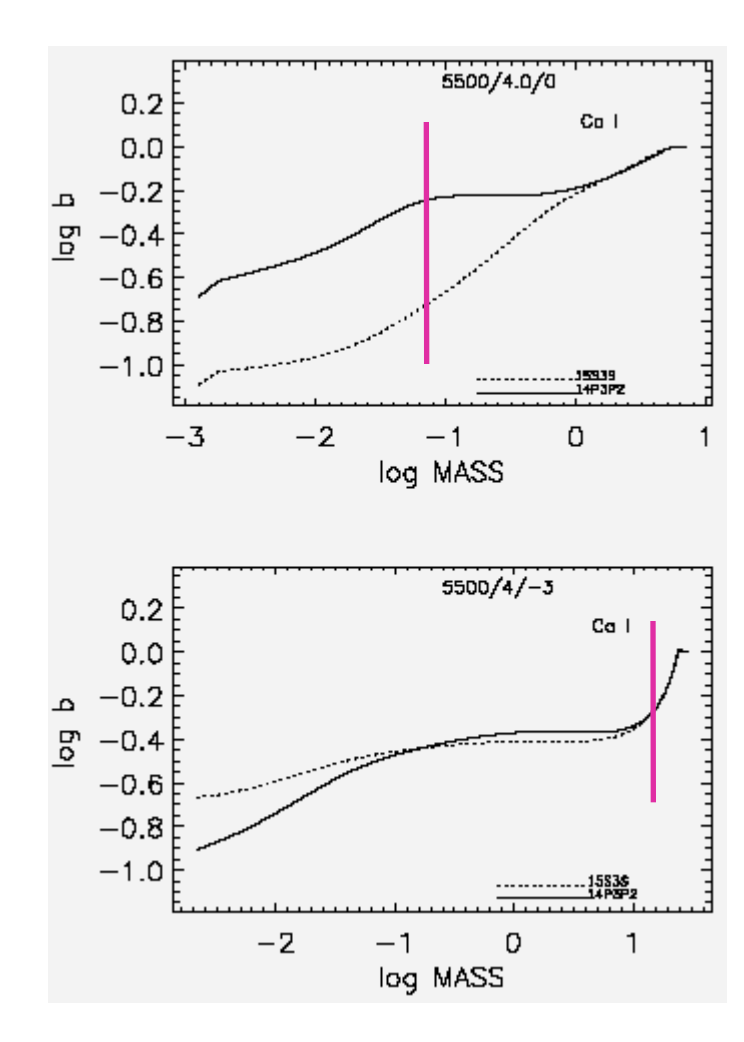

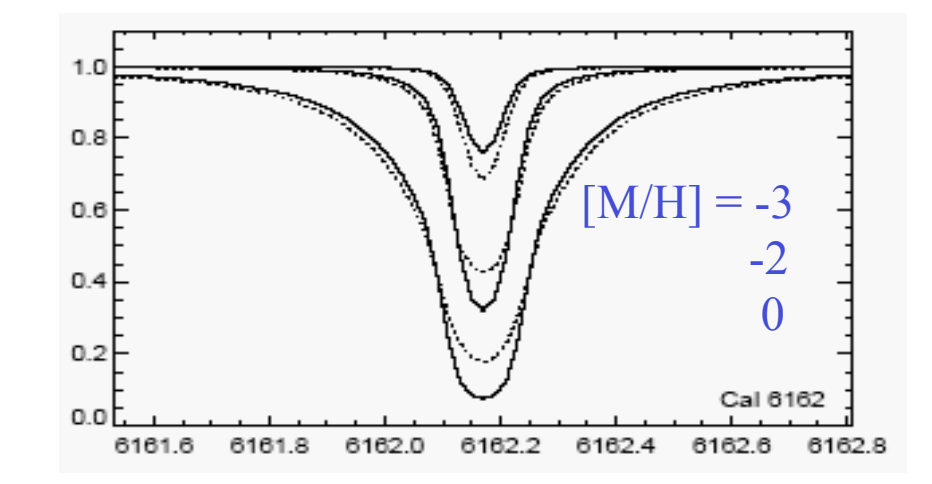

5500\_40\_p0\*.out  $Ca I 6162 \text{ mass} = 0.094$ 

5500\_40\_-3\*.out Ca I 6162 mass =  $18.17$